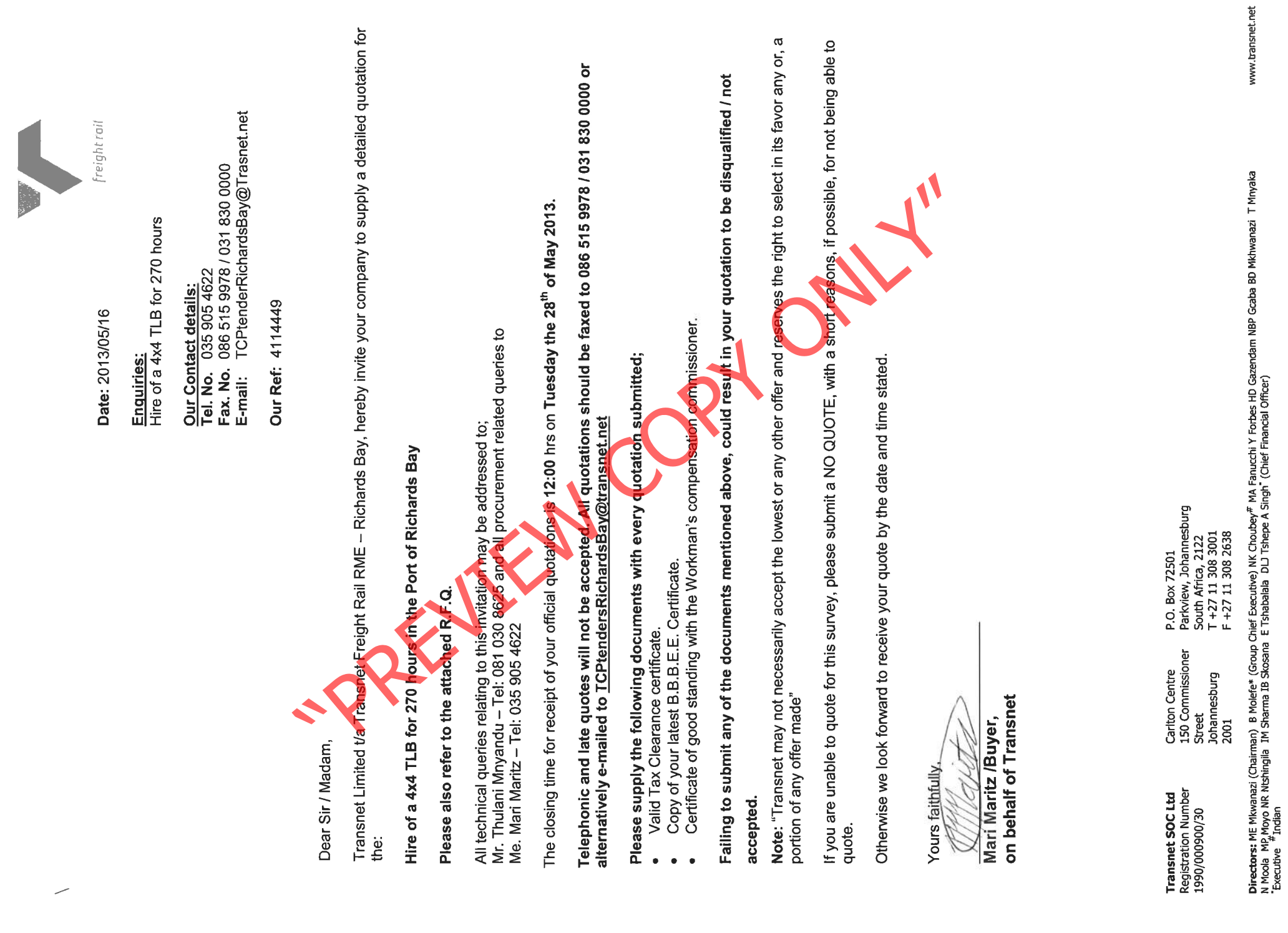

TRANSNET

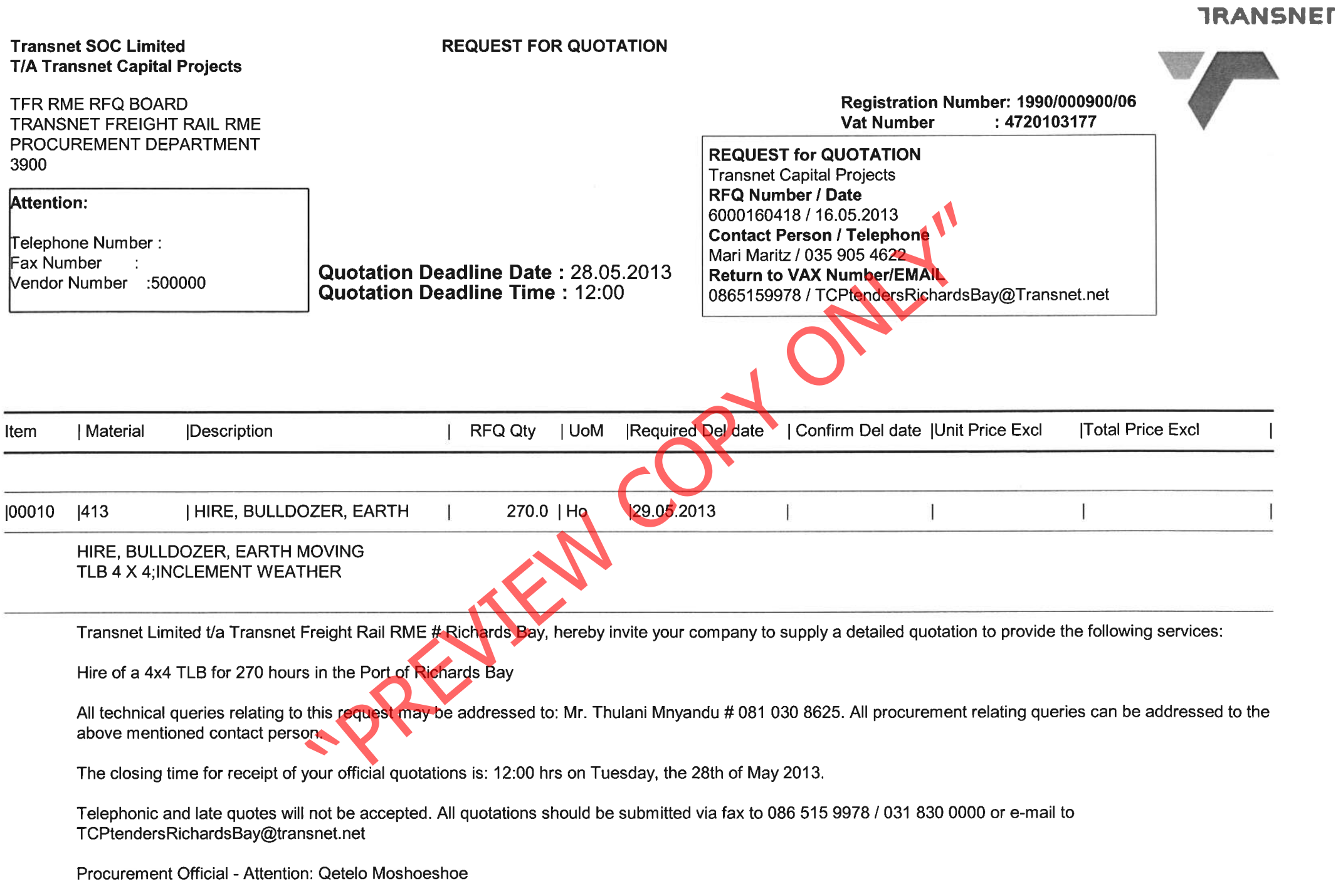

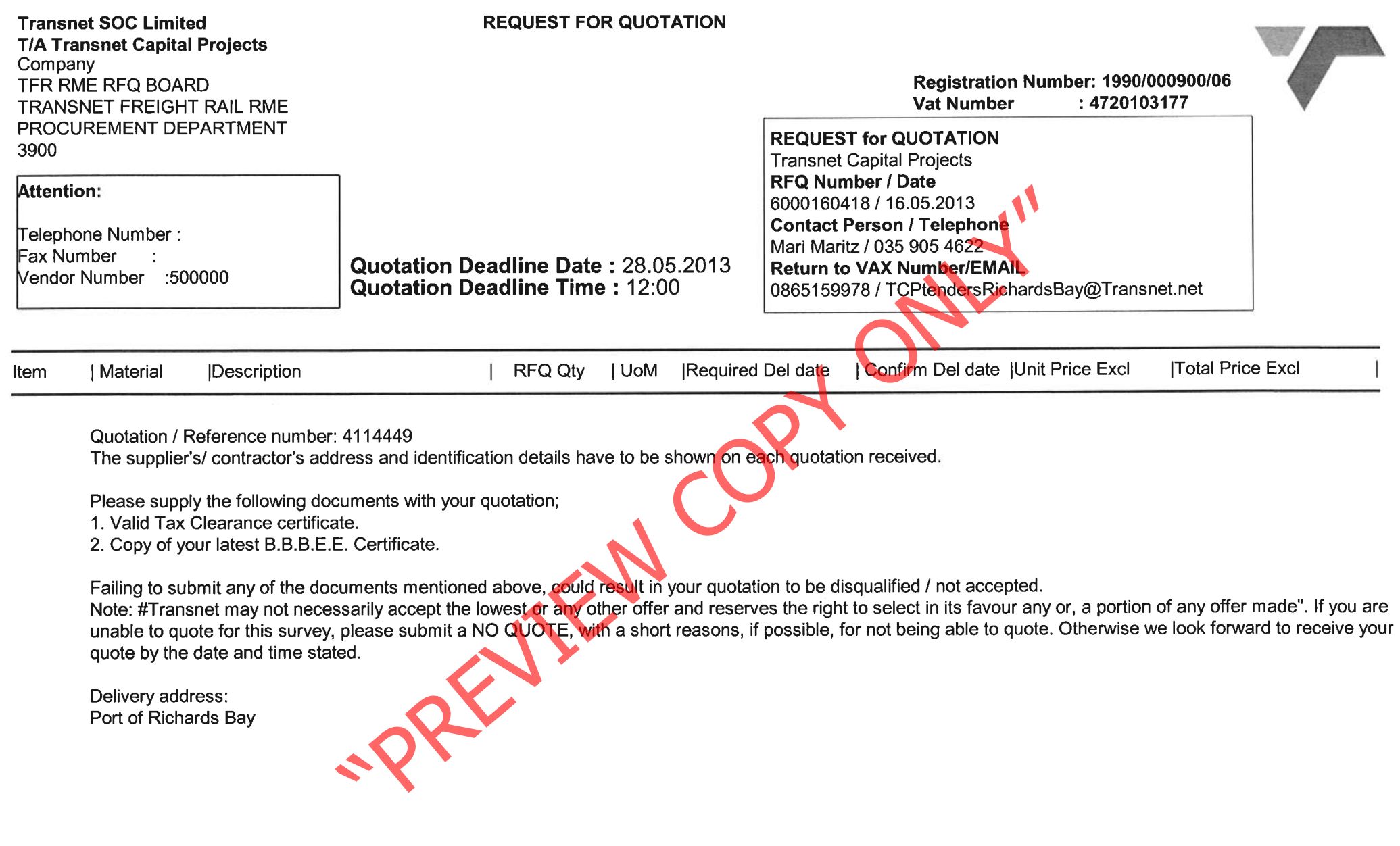

**TRANSNET** 

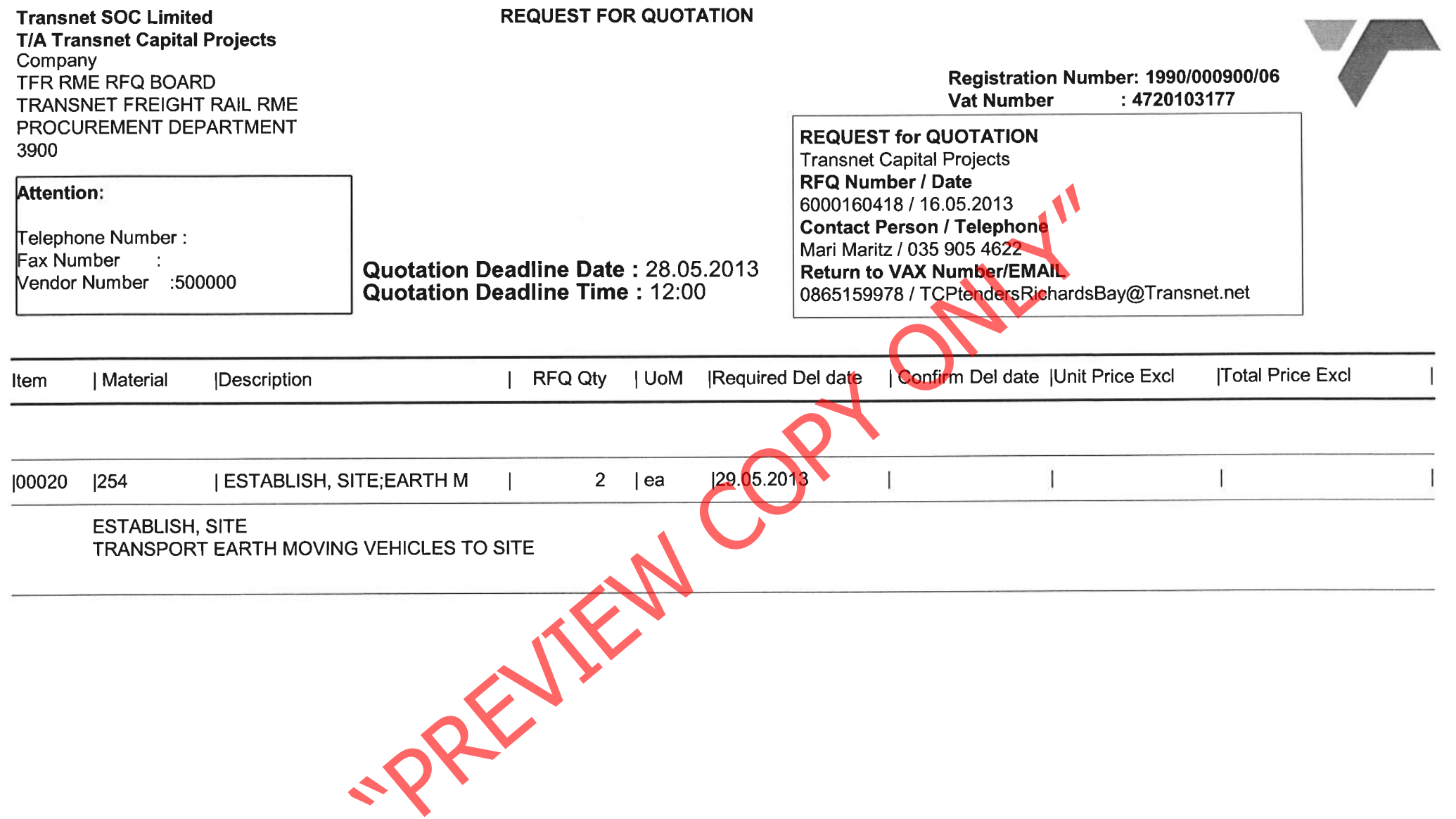

**TRANSNET** 

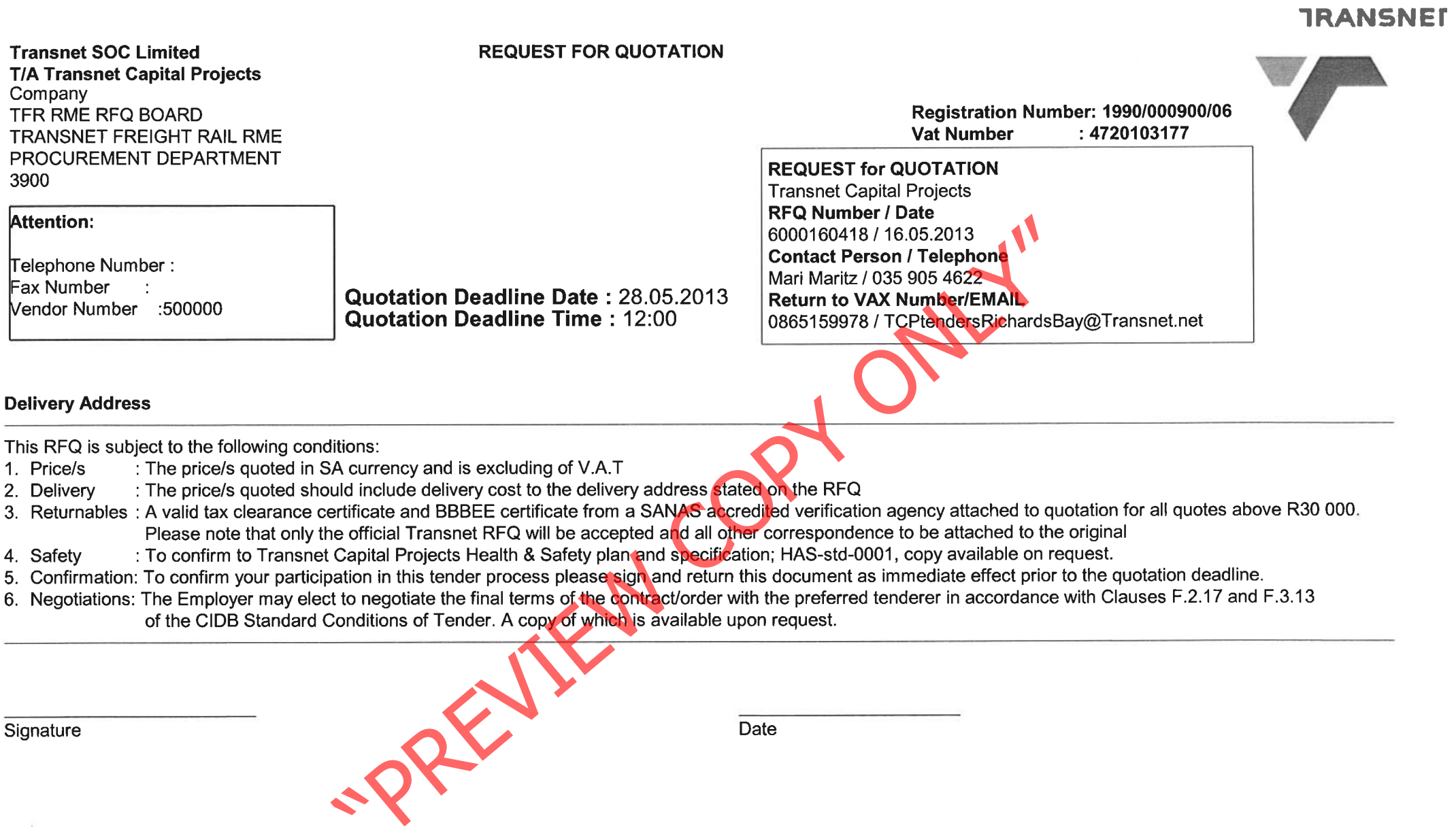